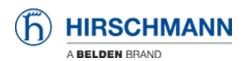

Base de Conhecimentos > Products > HiOS > What are the allowed characters for user passwords?

## What are the allowed characters for user passwords?

- 2022-01-10 - HiOS

ASCII characters between 'space' and 'z' which is HEX 20 to HEX 7A except HEX 22 (double quotes "") .

This means A ... Z, a ... z, 0 ... 9

and the following special characters:  $!#$\%\&'()*+,-./:;<=>?@[\]^_`{}~$